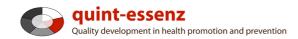

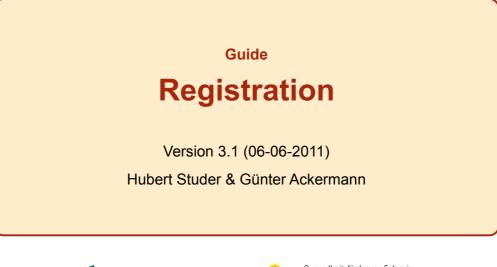

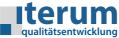

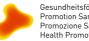

Gesundheitsförderung Schweiz Promotion Santé Suisse Promozione Salute Svizzera Health Promotion Switzerland

| Entry page My domain         | Quality system Projects Community Products/Services Help Search 🔀 👔 🔍                                                                                                    |
|------------------------------|----------------------------------------------------------------------------------------------------|
| quint-essenz<br><b>Login</b> | Before you can use the Project management tool, you need to register.                                                                                                    |
|                              | Fields marked with an '*' must be completed         Login         Username*         Password*         Forgot Password?         Submit         Sign up         Not registered?         System requirements         Firefox 3+ (recommended), Safari 3+, Internet Explorer 7+         Java Script must be enabled in your browser!         Help         Instructions for the use (Online-Tool)         Explanations |

1

|            | Fields marked with an '*' must be | completed             |                           |
|------------|-----------------------------------|-----------------------|---------------------------|
|            |                                   | completed             |                           |
|            | Terms of use (pdf)                | .*                    |                           |
|            | Login data                        |                       |                           |
|            | Username*<br>Password*            |                       |                           |
|            | Confirm password*                 |                       |                           |
|            | E-mail*<br>First name*            |                       |                           |
|            | Last name*                        |                       |                           |
|            |                                   | inglish 🛟             |                           |
|            | Time zone*<br>Country*            | GMT+01:00) Bern       | •                         |
|            | country                           |                       | <b>`</b>                  |
|            |                                   |                       |                           |
|            | will be asked to accept t         |                       |                           |
| questions. | pects of data protection          | , legal issues and si |                           |
| questions. |                                   |                       | stop spam.<br>read books. |

| Entry page My domain                                                                                                    | Quality system Projects Community Products/Services Help Search 🔀 🗊 🔍                                                                                                    |  |  |  |  |  |  |  |
|----------------------------------------------------------------------------------------------------|----------------------------------------------------------------------------------------------------|--|--|--|--|--|--|--|
| quint-essenz<br>Sign up                                                                                                    | Now you have to fill in and cand off your year date. These are of                                                                                                    |  |  |  |  |  |  |  |
| Now you have to fill in and send off your user data. These are of course confidential and will not be transmitted to any third parties. |                                                                                                    |  |  |  |  |  |  |  |
|                                                                                                    | Terms of use         Image: Second second s |  |  |  |  |  |  |  |
|                                                                                                    | Login data Username* Password* Confirm password* E-mail* First name* Last name* Last name* Language* English  Time zone* (CMT+01:00) Bern Country* Security check                                                                                                    |  |  |  |  |  |  |  |
|                                                                                                    | Please enter the two words!*                                                                                                    |  |  |  |  |  |  |  |

quint-essenz

## Please activate your new account!

Thanks for signing up! To complete your registration, you will need to activate your account. We have sent you an email with an activation code. Click on the link in the email to activate the account and complete the registration process.

After submitting the user data you will get an e-mail with your activation code.

| n: info@quint-essenz.ch<br>um: 17. Mai 2009 18:49:37 GMT+02:00<br>hmuster@esempio.com<br>reff: [quint-essenz] Bitte aktivieren Sie Ihr neues Konto!                                                                                                    |  |  |  |  |  |  |
|----------------------------------------------------------------------------------------------------|--|--|--|--|--|--|
| hr Konto wurde erstellt.<br>Benutzername: hmuster<br>Kennwort 123456                                                                                                    |  |  |  |  |  |  |
| (licken Sie auf folgenden Link, um Ihr Konto zu aktivieren:                                                                                                    |  |  |  |  |  |  |
| http://www.guint-essenz.ch/de/activate/98b17dc41ee12bd8c45fbe315ffecf44da17330                                                                                                    |  |  |  |  |  |  |
|                                                                                                    |  |  |  |  |  |  |
| Finalize your registration by clicking on the link provided in your e-mail. If you are<br>not receiving the expected e-mail, it could be that your mail program has sent it to<br>your spam folder, as it is not recognizing the sender. Please check in your folders<br>called 'adverts', 'spam', 'junk', etc. |  |  |  |  |  |  |

5

| Entry page                                                                                                    | My domain | Quality system | Projects | Community | Products/Services | Help | Search | 😒 👔 🔍 |  |
|----------------------------------------------------------------------------------------------------|-----------|----------------|----------|-----------|-------------------|------|--------|-------|--|
| quint-essen:<br><b>Login</b>                                                                                                    | z         |                |          |           |                   |      |        |       |  |
| Fields marked with an '*' must be completed  Login  Username* Password* Forgot Password?  Submit  Not registered?  From now on, you can log in anytime as a registered user, by simply entering your user name and password. |           |                |          |           |                   |      |        |       |  |